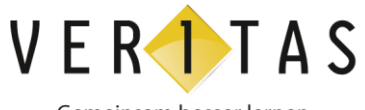

Gemeinsam besser lernen

# Mathematikunterricht 4.0

mit dem interaktiven E-Book in der AHS-Oberstufe

Erstellt von: Alfred Nussbaumer, Claudia Märzinger

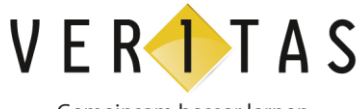

Gemeinsam besser lernen

## Über was sprechen wir hier eigentlich?

Ganz klar: über eine Hybridlösung

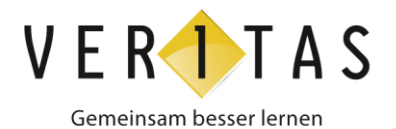

### Vision – für Lehrerinnen und Lehrer

- Ebook+ erlaubt einfaches Präsentieren im Unterricht
- Ebook+ stellt zahlreiche Aufgabenstellungen zu bestimmten Themenbereichen und Grundkompetenzen zur Verfügung
- ◆ Ebook+ ermöglicht einfaches interaktives Arbeiten mit GeoGebra-Modellen
- ◆ Ebook+ unterstützt differenzierende Unterrichts- und Arbeitsformen
- Ebook+ als Start zur Lernpfad-Erstellung

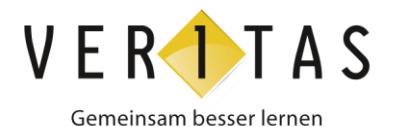

#### Vision – für SchülerInnen

- Ebook+ stellt die Inhalte des Lehrbuchs übersichtlich dar
- Ebook+ ermöglicht die einfache Suche nach Übungsaufgaben zu bestimmten Themenbereichen und Grundkompetenzen
- ◆ Ebook+ unterstützt die Lernarbeit durch umfassende Lösungskontrolle
- Ebook+ als Start zur Lernpfad-Erstellung

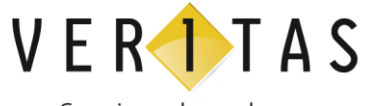

Gemeinsam besser lernen

#### Ein Blick in die Zukunft <https://invis.io/7MDS4EHPS>

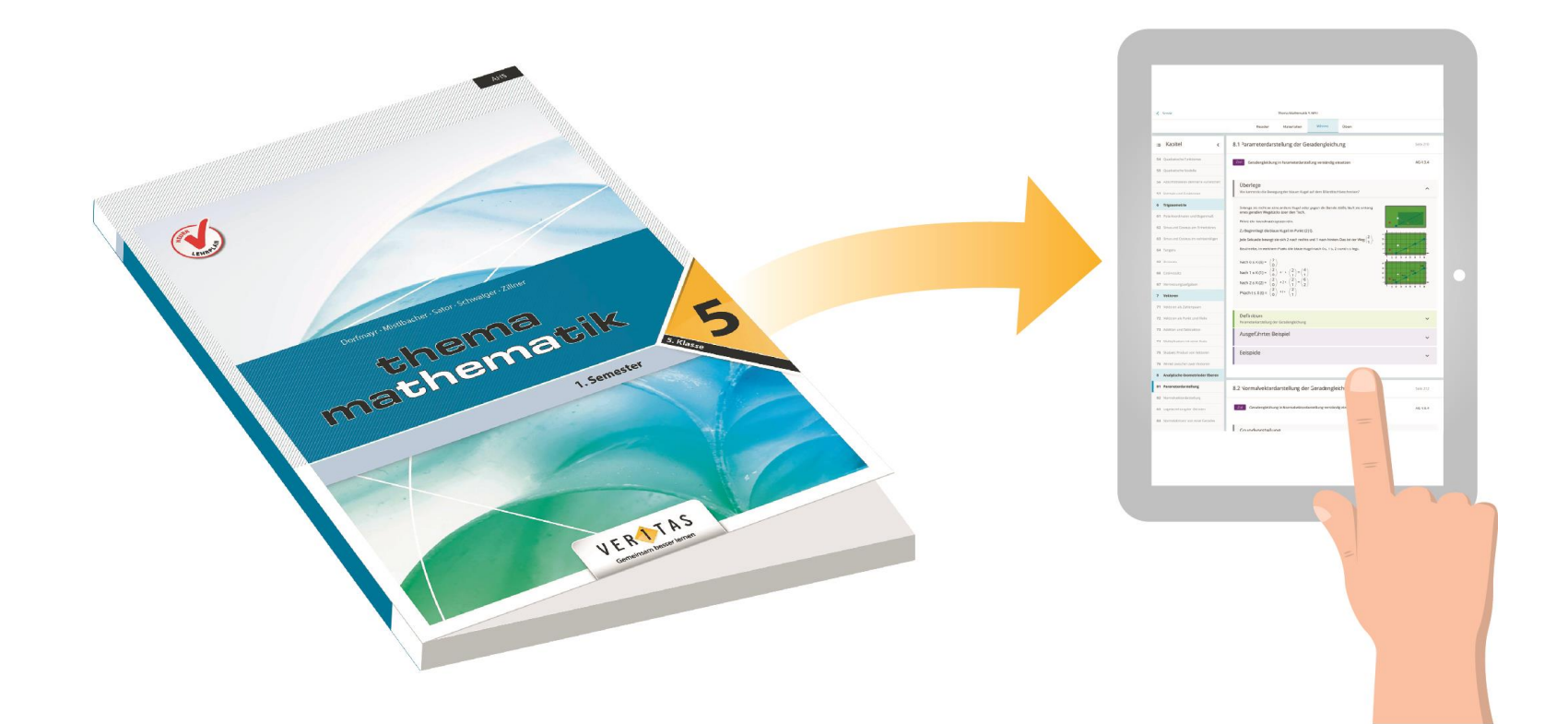

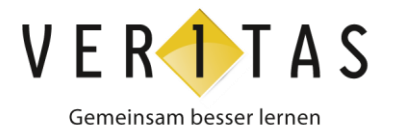

#### Zusammengefasst: Interaktives Schülerbuch (E-Book+)

- zusätzlich zum gedruckten Schulbuch
- enthält interaktive Elemente
	- Textbausteine
	- Erklärung
	- Musteraufgabe
	- GeoGebra (Screenshot, GeoGebra-Modell, Screencast …)
	- Übungsaufgaben mit Selbstkontrolle

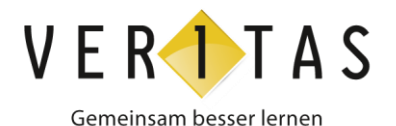

#### Aktiver Mathematik-Unterricht in der AHS-Oberstufe

#### Instruktion

- Gemeinsam bearbeitete Aufgabe mit Musterlösung
- Eigenständige Arbeit / Partnerarbeit
- Hausübung
- Wiederholungsphase

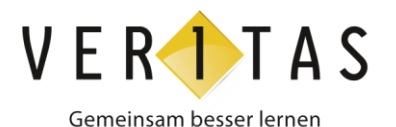

#### Vorbereitung auf die Reifeprüfung

- 5.–8. Klasse
- Zuordnung zu Themenbereichen, Grundkompetenzen
- $\triangle$  Teil1 Aufgabenformate
	- Multiple Choice
	- Single Choice
	- Lückentext
	- Zuordnung
	- (Halb)-offene Aufgabenstellungen
	- Konstruktionsformat

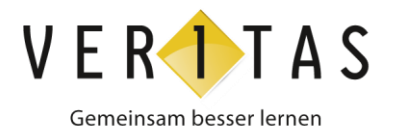

#### Timeline

Produktdemo ab Februar 18

- Approbationsverfahren läuft
- in Schulbuch-Liste für 18/19 bestellbar
- im Schuljahr 18/19 in der Schule einsetzbar
	- Für Lehrerinnen und Lehrer
	- Für Schülerinnen und Schüler